# **INTRODUCTION TO FLOATING POINT NUMBERS**

Martin Hořeňovský

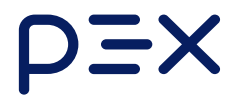

# **INTRODUCTION TO FLOATING POINT NUMBERS**

Martin Hořeňovský

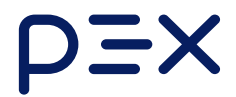

# **DISCLAIMERS**

## Through the talk I will use *floats* as a shorthand for floating-point numbers.

# Through the talk I will use *floats* as a shorthand for floating-point numbers.

This talk is about IEEE 754 *binary* floats.

## We will not get into the full nitty-gritty details.

We will not get into the full nitty-gritty details. We will look at floats through the lens of users.

### **FAIL**

### FAIL

#### assert(20'000'000.f + 1 == 20'000'000.f);

### FAIL

assert(20'000'000.f + 1 == 20'000'000.f);

**PASS** 

### FAIL

assert(20'000'000.f + 1 == 20'000'000.f);

### **PASS**

assert(20'000'000.f + 1.f + 1.f  $=$ 1.f + 1.f + 20'000'000.f);

### FAIL

assert(20'000'000.f + 1 == 20'000'000.f);

### **PASS**

assert(20'000'000.f + 1.f + 1.f  $=$ 1.f + 1.f + 20'000'000.f);

### FAIL

## ???

## All the results make perfect sense ...

All the results make perfect sense ... ... if you understand how floats work.

### FAIL

assert(20'000'000.f + 1 == 20'000'000.f);

### **PASS**

assert(20'000'000.f + 1.f + 1.f  $=$ 1.f + 1.f + 20'000'000.f);

### FAIL

```
TEST CASE() {
   double a = 1;
    auto b = std::nextafter(a, 2);REQUIRE (a == b);
\}
```

```
TEST CASE() {
   double a = 1;
    auto b = std::nextafter(a, 2);REQUIRE (a == b);
\}
```

```
example.cpp:9: FAILED:
 REQUIRE ( a == b )with expansion:
 1.0 == 1.0
```
• Decimal floats

- Decimal floats
- **•** Binary floats

- Decimal floats
- Binary floats
- IEEE-754 guarantees for math

- Decimal floats
- Binary floats
- IEEE-754 guarantees for math
- Comparing floats

- Decimal floats
- Binary floats
- IEEE-754 guarantees for math
- Comparing floats
- When does it all break down?

## **WHY ARE FLOATS WEIRD?**

• Usable for computations in  $\mathbb{R}$ .

- Usable for computations in  $\mathbb{R}$ .
- Must support both tiny and large numbers in the same operation, e.g.  $0.000\,000\,000\,067$  and . 0.000 000 000 067 2 000 000 000 000 000 000 000 000 000 000

- Usable for computations in  $\mathbb{R}$ .
- Must support both tiny and large numbers in the same operation, e.g.  $0.000\,000\,000\,067$  and . 0.000 000 000 067 2 000 000 000 000 000 000 000 000 000 000
- Efficiently implementable in HW.

## **DECIMAL FLOATS**

# **(NORMALIZED) SCIENTIFIC NOTATION**

## $m*10^n$

# $m * 10^n$  $m\in\mathbb{R}, 1\leq |m| < 10$  $n\in\mathbb{Z}$

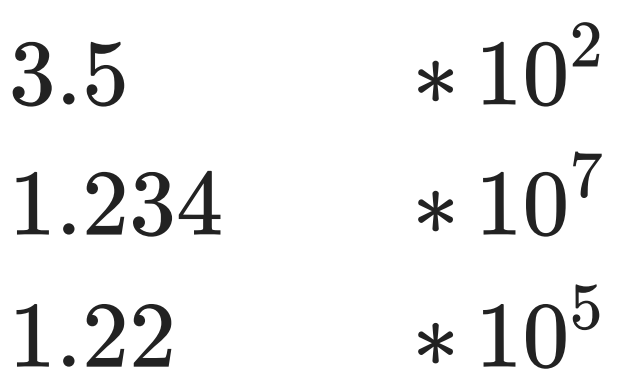

# **FIXED LENGTH SCIENTIFIC NOTATION**
## $X. YYY * 10^Z$

## $X. Y Y Y * 10^Z$

Negative numbers will be handled by separately storing the minus sign.

## $X. Y Y Y * 10^Z$

Negative numbers will be handled by separately storing the minus sign.

The same goes for negative exponents.

### We just defined a decimal floating point format.

## $X. Y Y Y * 10^Z$

## $X. YYY * 10^Z$

#### $X. YYY$  is called the mantissa.

## $X. Y Y Y * 10^Z$

 $X. YYY$  is called the mantissa.

Z is called the *exponent*.

## The format can represent interval [−9 999 000 000, 9 999 000 000]

## The smallest representable positive number is  $1.000 * 10^{-9} (0.000 000 001)$

#### or is it?

## or is it?  $0.001 * 10^{-9} (0.000 000 000 001)$

Note that the absolute difference between two closest numbers increases with their magnitude.

Note that the absolute difference between two closest numbers increases with their magnitude. Relative difference remains the same.

# vs  $2.435 * 10^4 - 2.434 * 10^4 = 1.000 * 10^1$  $2.223 * 10^8 - 2.222 * 10^8 = 1.000 * 10^5$

Other issues in the design:

Other issues in the design:

We have both positive and negative zero

Other issues in the design:

- We have both positive and negative zero
- Zero doesn't have unique representation

#### There are 19 different ways to represent 0:

#### There are 19 different ways to represent 0:

 $0.000 * 10^{-9}$  $0.000 * 10^{-8}$ 

 $0.000 * 10^8$  $0.000 * 10<sup>9</sup>$ 

…<br>……

And the same goes for -0.

And the same goes for -0. We could use them for e.g. infinity or various errors.

## Decimal floats exhibit the same weirdness as binary:

### Decimal floats exhibit the same weirdness as binary:

$$
\tfrac{1}{9}*9\neq 1
$$

## Decimal floats exhibit the same weirdness as binary:  $\frac{1}{6} * 9 \neq 1$  $\overline{9}$  $10\,000 + 4 = 10\,000$

Decimal floats exhibit the same weirdness as binary:  $\frac{1}{6} * 9 \neq 1$  $\overline{9}$  $10\,000 + 4 = 10\,000$  $10\,000 + 4 + 4 \neq 4 + 4 + 10\,000$ 

## Why  $10000 + 4 = 10000$ ?

Why  $10000 + 4 = 10000$ ?  $10\,000+4=10\,004$ , or  $1.0004*10^4$ 

Why  $10\,000 + 4 = 10\,000$ ?  $10\,000 + 4 = 10\,004$ , or  $1.0004 * 10^4$ But we can only use 3 digits after decimal point …

Why  $10\,000 + 4 = 10\,000$ ?  $10\,000 + 4 = 10\,004$ , or  $1.0004 * 10^4$ But we can only use 3 digits after decimal point … … and 10 004 is closer to 10 000 than to 10 010.

Why 
$$
\frac{1}{9} * 9 \neq 1
$$
?

$$
\begin{array}{c}\n\text{Why } \frac{1}{9} \ast 9 \neq 1? \\
\frac{1}{9} = 0.\overline{1}\n\end{array}
$$

Why 
$$
\frac{1}{9} * 9 \neq 1
$$
?  
 $\frac{1}{9} = 0.\overline{1}$   
 $0.\overline{1} \rightarrow 1.111 * 10^{-1}$ 

Why  $\frac{1}{9} * 9 \neq 1$ ?  $\overline{9}$  $\frac{1}{2} = 0.$  $\overline{9}$  $\overline{1}$  $0.\overline{1}$   $\rightarrow$  1.111  $\ast$  10<sup>-1</sup>  $1.111 * 10^{-1} * 9 = 9.999 * 10^{-1}$ 

Why  $\frac{1}{9} * 9 \neq 1$ ?  $\overline{9}$  $\frac{1}{2} = 0.$  $\overline{9}$  $\overline{1}$  $0.\overline{1}$   $\rightarrow$  1.111  $\ast$  10<sup>-1</sup>  $1.111 * 10^{-1} * 9 = 9.999 * 10^{-1}$  $9.999 * 10^{-1} \neq 1.000 * 10^{0}$ 

### Why  $10\,000 + 4 + 4 \neq 4 + 4 + 10\,000$ ?
# Why  $10\,000 + 4 + 4 \neq 4 + 4 + 10\,000$ ? Summation is done left-to-right.

# Why  $10\,000 + 4 + 4 \neq 4 + 4 + 10\,000$ ? Summation is done left-to-right.  $10\,000 + 4 + 4 \neq 4 + 4 + 10\,000$

Why  $10\,000 + 4 + 4 \neq 4 + 4 + 10\,000$ ? Summation is done left-to-right.  $10\,000 + 4 + 4 \neq 4 + 4 + 10\,000$  $10\,000$   $+4 \neq 8 + 10\,000$ 

Why  $10\,000 + 4 + 4 \neq 4 + 4 + 10\,000$ ? Summation is done left-to-right.  $10\,000 + 4 + 4 \neq 4 + 4 + 10\,000$  $10\,000$   $+4 \neq 8 + 10\,000$  $10\,000 \neq 10\,010$ 

Float addition and multiplication is not associative.

Float addition and multiplication is not associative.

Floats will behave weirdly unintuitively in any base.

Float addition and multiplication is not associative. Floats will behave weirdly unintuitively in any base. It is the result of using fixed size representation for  $\mathbb{R}$ .

## **BINARY FLOATS**

#### Uses base-2 in representation.

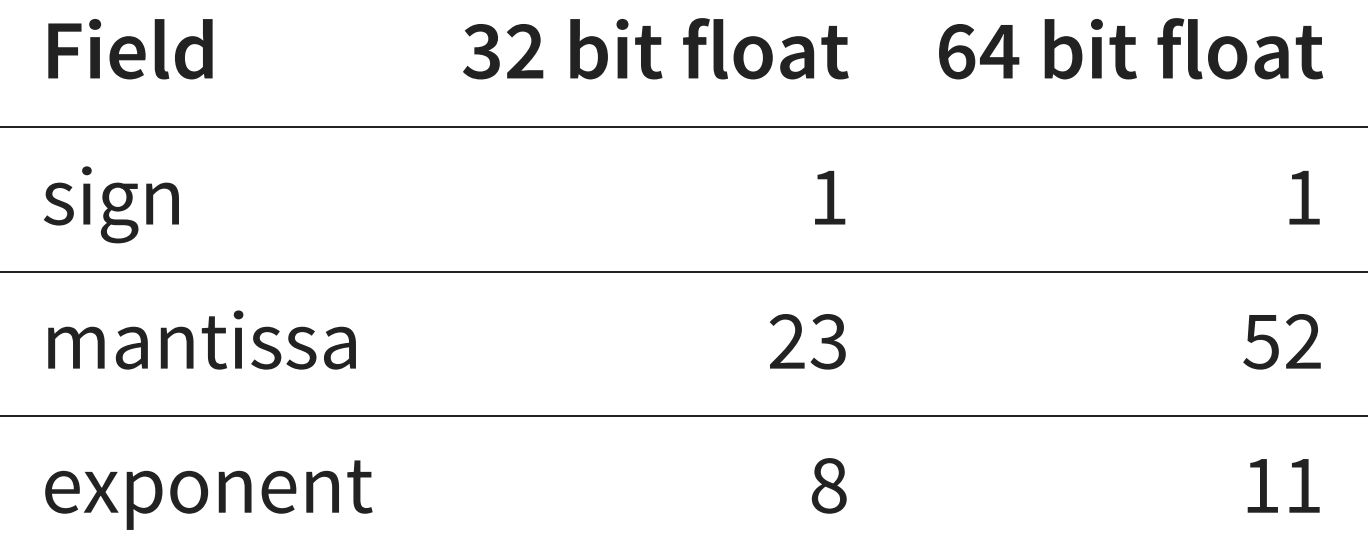

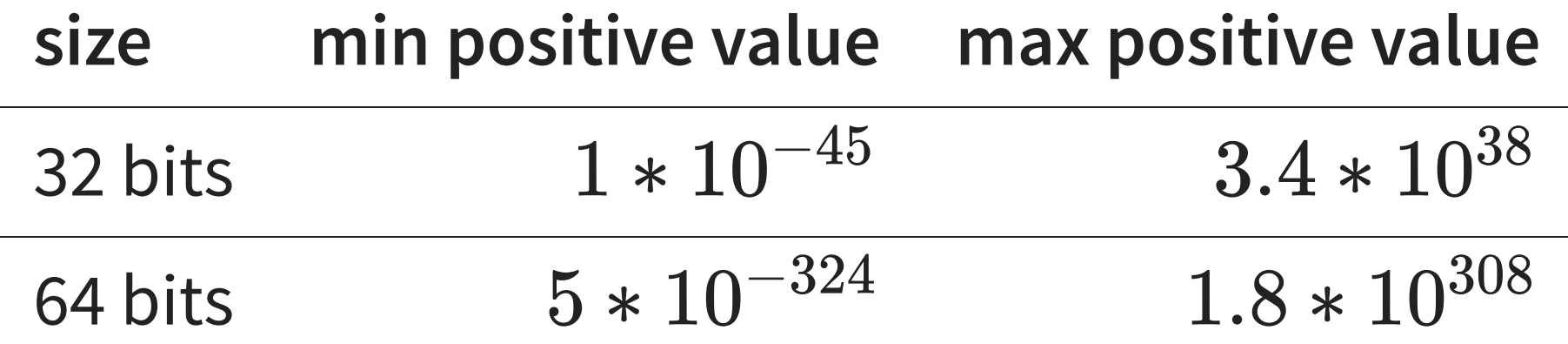

#### • addition

- addition
- subtraction

- addition
- subtraction
- multiplication

- addition
- subtraction
- multiplication
- division

If you take the same numbers and add them on different platforms, you will get the same result.

#### **This is different from getting useful result!**

#### $20\,000\,000 + 1 + 1 \neq 1 + 1 + 20\,000\,000$

# $20\,000\,000 + 1 + 1 \neq 1 + 1 + 20\,000\,000$ How can we fix this?

The naive option: sum smaller numbers first.

The naive option: sum smaller numbers first. The advanced option: Kahan summation algorithm.

#### Kahan summation isn't a cure-all.

# Kahan summation isn't a cure-all.  $1+10^{100}+1-10^{100}=0$

# Kahan summation isn't a cure-all.  $1+10^{100}+1-10^{100}=0$

Other options are available, but they are computationally even more expensive.

#### What about multiplication?

Try to normalize your numbers to be around 1 before multiplication. Then denormalize them back.

Try to normalize your numbers to be around 1 before multiplication. Then denormalize them back. You can also look for alternative formulations.

IEEE 754 does not provide guarantees on transcendental functions, such sine or logarithm. Some implementations of performant CR (Correctly Rounded) math libraries exist, you can use them.

Basic math operations should be reproducible.

- Basic math operations should be reproducible.
- Numerical error can be reduced using the right approach.

- Basic math operations should be reproducible.
- Numerical error can be reduced using the right approach.
- The simplest approach is to use wider float.

- Basic math operations should be reproducible.
- Numerical error can be reduced using the right approach.
- The simplest approach is to use wider float.
- Transcendentals are hard.

## **COMPARING FLOATS**
bitwise comparison

- bitwise comparison
- direct ("exact") comparison

- bitwise comparison
- direct ("exact") comparison
- absolute margin comparison

- bitwise comparison
- direct ("exact") comparison
- absolute margin comparison
- relative epsilon comparison

- bitwise comparison
- direct ("exact") comparison
- absolute margin comparison
- relative epsilon comparison
- ULP based comparison

#### **BITWISE COMPARISON**

#### **BITWISE COMPARISON**

Two floats are equal if their bit representation is same.

#### **BITWISE COMPARISON**

## Two floats are equal if their bit representation is same. **This is different from writing a == b in your code**

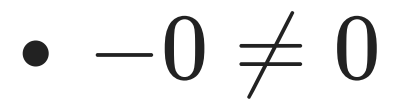

$$
\begin{array}{l} \bullet\ -0 \neq 0 \\ \bullet\ \mathrm{NaN} = \mathrm{NaN} \end{array}
$$

- $-0 \neq 0$
- $\bullet$  NaN = NaN
- NaN  $\neq$  NaN

#### **DIRECT COMPARISON**

## **DIRECT COMPARISON**  $a == b$

Under direct comparison:

#### Under direct comparison:

$$
\bullet\ -0=0
$$

#### Under direct comparison:

$$
\bullet\ -0=0
$$

• NaN  $\neq$  NaN

#### Direct comparison is useful e.g. if two different implementations should give the same result.

Direct comparison is useful e.g. if two different implementations should give the same result. More often it is used as a mistake.

#### **ABSOLUTE MARGIN COMPARISON**

#### **ABSOLUTE MARGIN COMPARISON**

#### |lhs − rhs| ≤ margin

#### Two numbers are equal if their difference is less than some fixed margin.

• easy to reason about decimally

- easy to reason about decimally
- does not break down around 0

- easy to reason about decimally
- does not break down around 0
- same as direct comparison for large numbers

#### Fun fact, these two are not equivalent for floats:

#### Fun fact, these two are not equivalent for floats:

#### $|\text{lhs} - \text{rhs}| \leq \text{margin}$

# Fun fact, these two are not equivalent for floats:  $|lhs - rhs| \leq$  margin

 $\ln s + \text{margin} > \text{rhs} \wedge \text{rhs} + \text{margin} > \text{lhs}$ 

#### **RELATIVE MARGIN COMPARISON**

## **RELATIVE MARGIN COMPARISON**  $|\text{lhs} - \text{rhs}| \leq \epsilon * \max(|\text{lhs}|, |\text{rhs}|)$

# **RELATIVE MARGIN COMPARISON**  $|lhs - rhs| \leq \epsilon * max(|lhs|, |rhs|)$  $|\text{lhs} - \text{rhs}| \leq \epsilon * \min(|\text{lhs}|, |\text{rhs}|)$

#### Two numbers are equal if their difference is within some factor of each other.

• easy to reason about decimally
- easy to reason about decimally
- does not break down for large numbers

- easy to reason about decimally
- does not break down for large numbers
- breaks down around 0

# **"UNITS IN LAST PLACE" (ULP) BASED COMPARISON**

ULP distance of two numbers is how many "steps" need to be taken from one to another.

ULP distance of two numbers is how many "steps" need to be taken from one to another.

A step is going between two representable numbers.

# $\text{ulpDistance}(2.400 * 10^4, 2.400 * 10^4) = 0$

 $\text{ulpDistance}(2.400 * 10^4, 2.400 * 10^4) = 0$  $\text{ulpDistance}(2.400 * 10^4, 2.401 * 10^4) = 1$   $\text{ulpDistance}(2.400 * 10^4, 2.400 * 10^4) = 0$  $\text{ulpDistance}(2.400 * 10^4, 2.401 * 10^4) = 1$  $\text{ulpDistance}(2.400 * 10^4, 2.500 * 10^4) = 100$ 

# $\text{ulpDistance}(-0.000 * 10^0, 0.000 * 10^0) = ?$

## Two numbers are equal if their ULP distance is less than some fixed number.

• handles both 0 and large numbers gracefully

- handles both 0 and large numbers gracefully
- easy to reason about numerically

- handles both 0 and large numbers gracefully
- easy to reason about numerically
- very hard to reason about *decimally*

There is no universal approach to comparing floats.

- There is no universal approach to comparing floats.
- Direct comparison is most often a mistake, but not always.

- There is no universal approach to comparing floats.
- Direct comparison is most often a mistake, but not always.
- You need to understand how your tools compute ULP distance.

## **WHAT ABOUT CATCH2?**

REQUIRE(  $Pi =$  Approx(3.14) );

REQUIRE ( $Pi =$  Approx(3.14) );

• Supports absolute margin comparison

```
REQUIRE (Pi =  Approx(3.14) );
```
- Supports absolute margin comparison
- Supports relative margin comparison\*

```
REQUIRE (Pi =  Approx (3.14) );
```
- Supports absolute margin comparison
- Supports relative margin comparison\*
- LEGACY

REQUIRE\_THAT( Pi, WithinRel(3.14));

REQUIRE THAT ( Pi, WithinRel(3.14) );

• WithinAbs - absolute margin comparison

REQUIRE THAT ( Pi, WithinRel(3.14) );

- WithinAbs absolute margin comparison
- WithinRel relative margin comparison

REQUIRE THAT ( Pi, WithinRel(3.14) );

- $\bullet$  WithinAbs  $-$  absolute margin comparison
- WithinRel relative margin comparison
- WithinULP ULP based comparison

#### **CATCH2 ULPS**

#### **CATCH2 ULPS**

 $\text{ulpDistance}(-0, 0)$  $ulpDistance(DBL\_MAX, \infty)$ ulpDistance(NaN, X)  $= 0$  $= 1$  $= \infty$ 

## **LIMITATIONS**

#### Non IEEE-754 platforms are an obvious issue,

Non IEEE-754 platforms are an obvious issue, e.g. IBM defaults to a different model for floats But some IEEE-754 platforms can cause issues too,

But some IEEE-754 platforms can cause issues too, e.g. Intel's old FPU defaults to 80-bit computations.
# Some languages treat floats differently at compile time and runtime.

Some languages treat floats differently at compile time and runtime.

e.g. Go or C++

### Go does its own thing for constants

## Go does its own thing for constants

```
package main
import "fmt"
func main() {
    a := -0.0fmt.Println(a, 1/a)
}
```
## Go does its own thing for constants

```
package main
import "fmt"
func main() {
    a := -0.0fmt.Println(a, 1/a)
}
```
 $0 + \text{Inf}$ 

```
#include <fmt/core.h>
int main() {
    double neg zero = -0.0;
    double neg infinity = 1 / neg_zero;
    fmt::print("{} {}\n"
, neg_zero, neg_infinity);
}
```

```
#include <fmt/core.h>
int main() {
    double neg zero = -0.0;
    double neg infinity = 1 / neg_zero;
    fmt::print("{} {}\n"
, neg_zero, neg_infinity);
}
-0 -inf
```

```
#include <fmt/core.h>
```

```
int main() {
    constexpr double neg zero = -0.0;
    constexpr double neg_infinity = 1 / neg_zero;
    fmt::print("{} {}\n"
, neg_zero, neg_infinity);
}
```

```
#include <fmt/core.h>
```

```
int main() {
    constexpr double neg zero = -0.0;
    constexpr double neg infinity = 1 / neg zero;
    fmt::print("{} {}\n"
, neg_zero, neg_infinity);
}
```

```
error: '(1.0e+0 / -0.0)' is not a constant expression
  15 | constexpr double neg infinity = 1 / neg zero;
      \|
```
-ffast-math (/fp:fast)

- -ffast-math(/fp:fast)
- -Ofast

- -ffast-math(/fp:fast)
- -Ofast

…

- -funsafe-math-optimizations
- -ffinite-math-only

### External code can also break reproducibility

## External code can also break reproducibility

**int evil**() { fesetround(FE\_DOWNWARD);

}

*// never resets original rounding mode*

You have to know what your language guarantees

- You have to know what your language guarantees
- Compiler flags can break IEEE 754 guarantees

- You have to know what your language guarantees
- Compiler flags can break IEEE 754 guarantees
- External code can break reproducibility as well

# **THE END**

### • You can't constant fold  $x + 0.0$  into  $x$

- You can't constant fold  $x + 0.0$  into  $x$
- You can't constant fold  $x * 0.0$  into  $0.0$
- You can't constant fold  $x + 0.0$  into  $x$
- You can't constant fold  $x * 0.0$  into  $0.0$

# **QUESTIONS?**